# **Checklist for Schools preparing Tender Documentation for School Meals Scheme**

### *1. Determine Value of Contract*

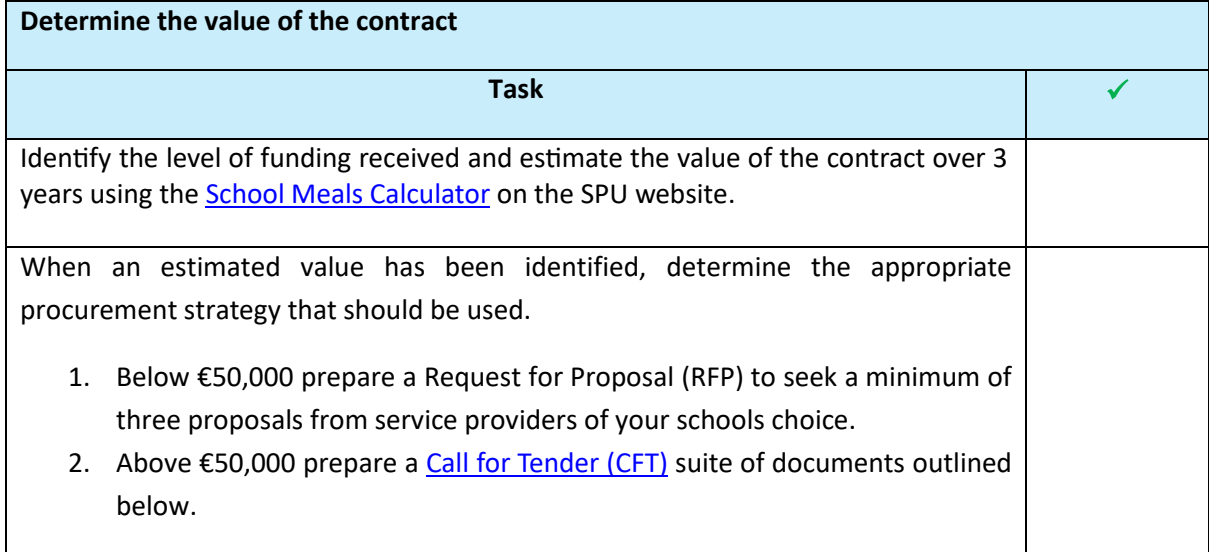

# *2. Call for Tender (CFT)*

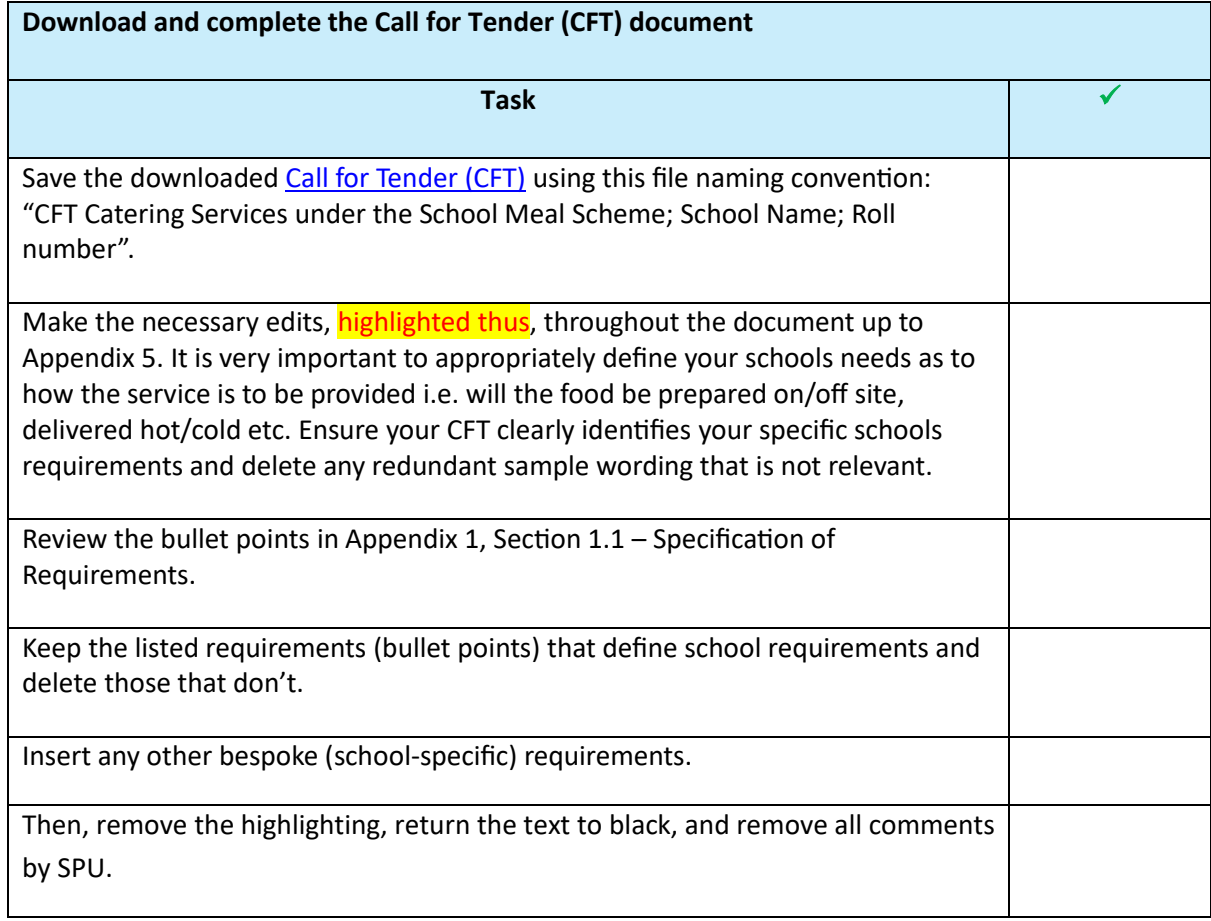

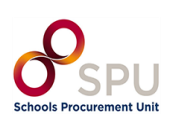

# *3. Tender Response Document (TRD)*

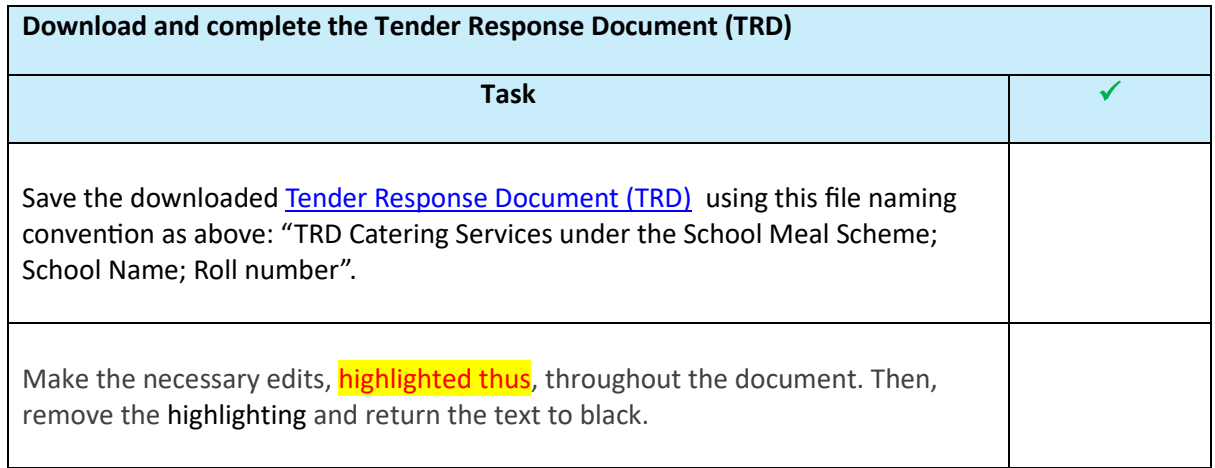

# *4. Service Level Agreement (SLA)*

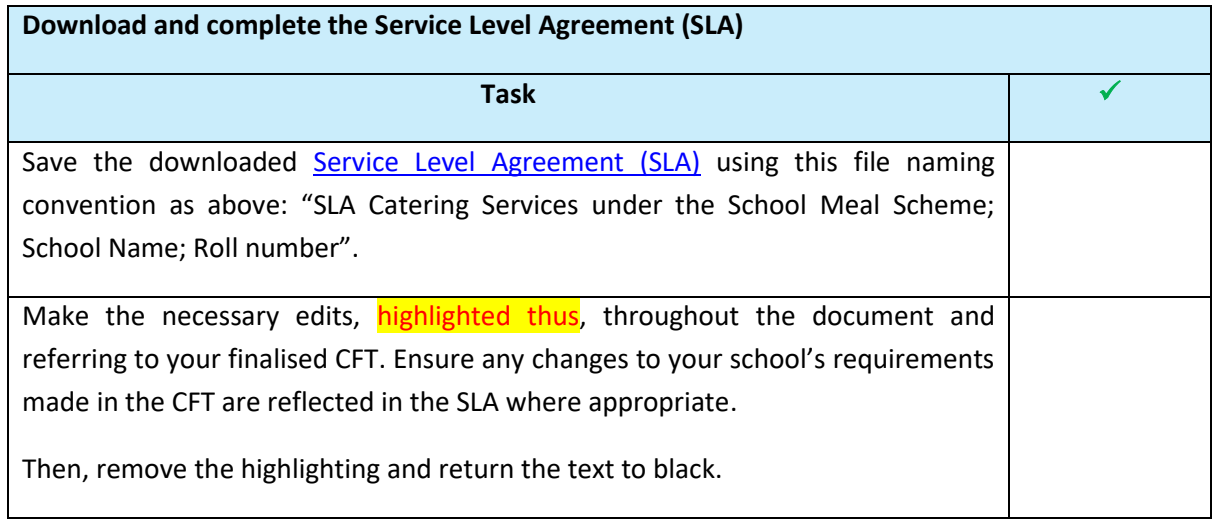

# *5. Draft Contract*

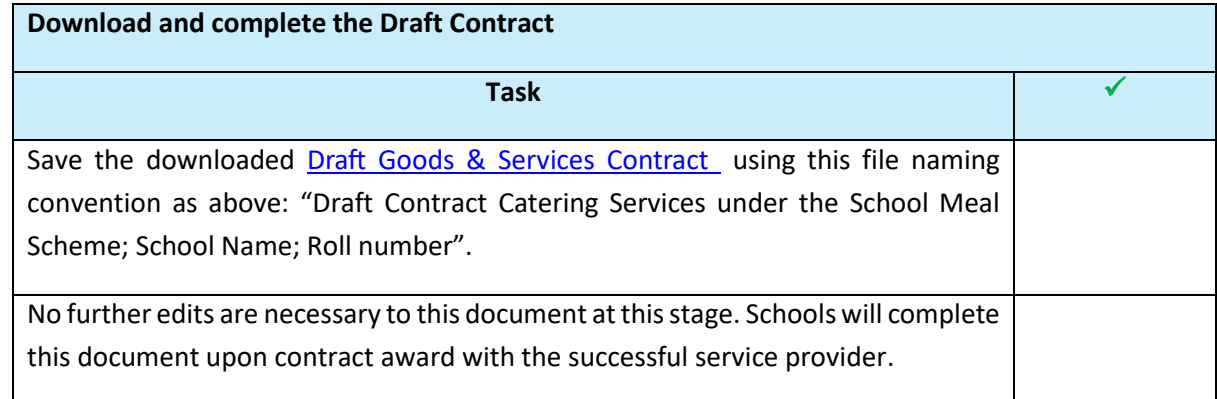

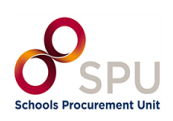

### *6. Using eTenders*

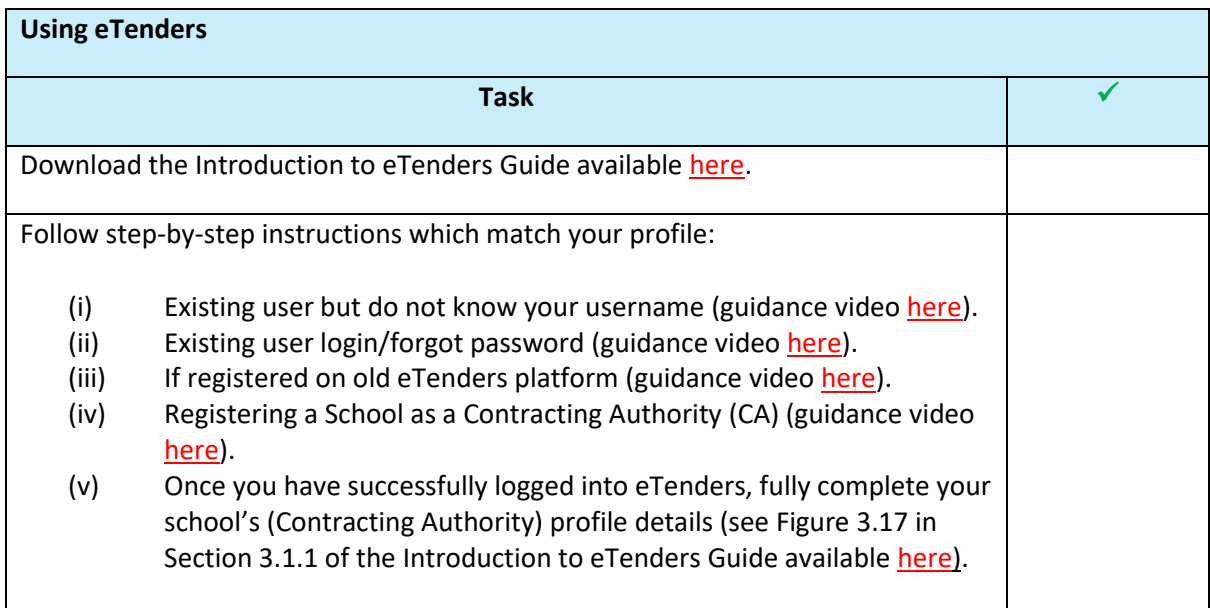

# *7. Publishing Tender*

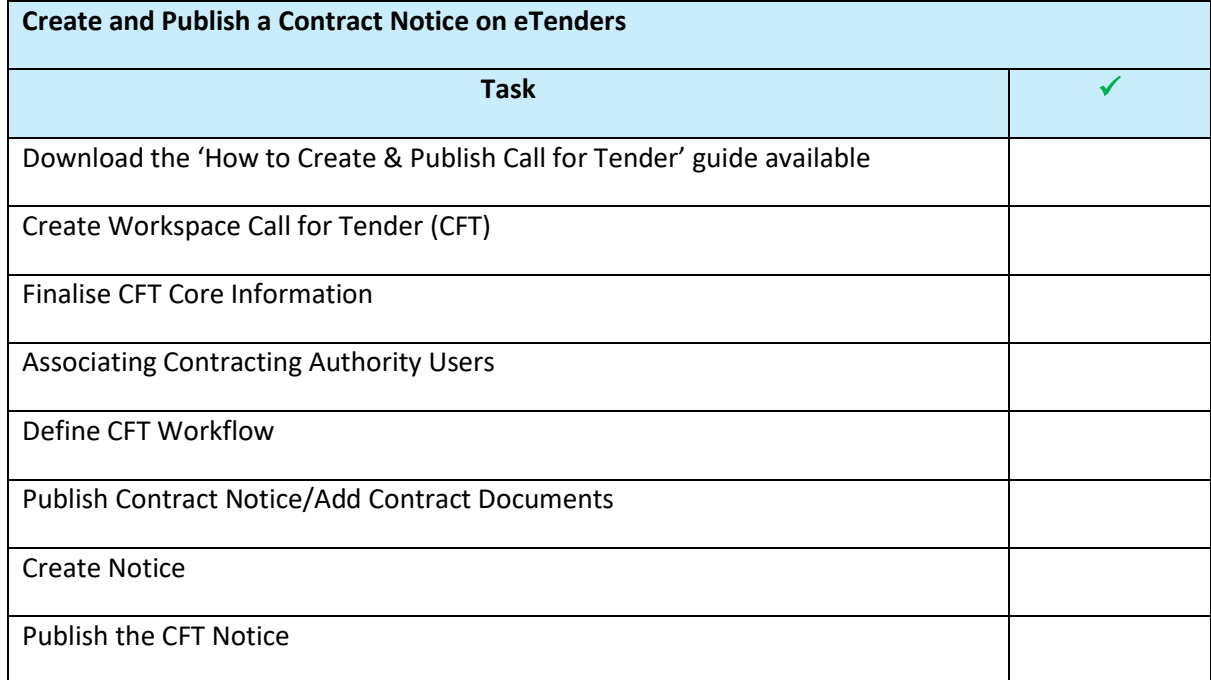

**End of Document.**

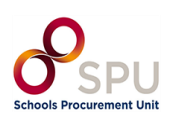